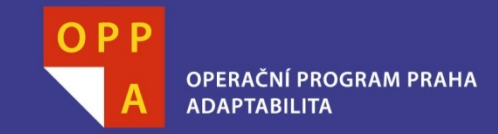

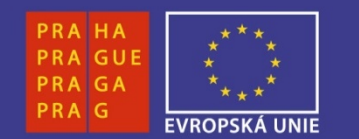

#### **EVROPSKÝ SOCIÁLNÍ FOND**

#### **Pogamut 3Lekce 11 - Závě<sup>r</sup>**

**INVESTUJEME DO VAŠÍ BUDOUCNOSTI**

Faculty of mathematics and physicsCharles University at Prague<sup>9</sup>th May 2013

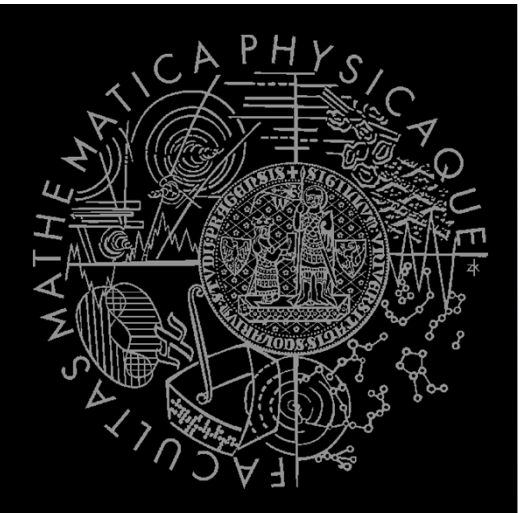

UT2004 & UE2 bots made easy!

Pogamut 3 Lecture 11 – Conclusion

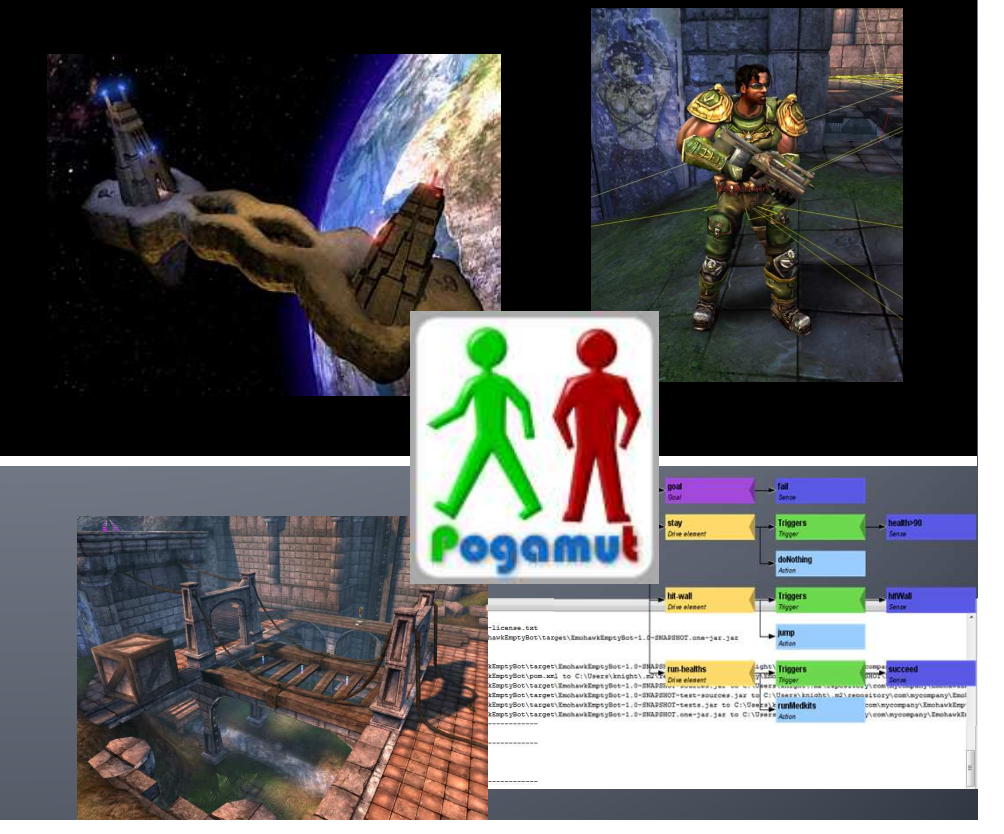

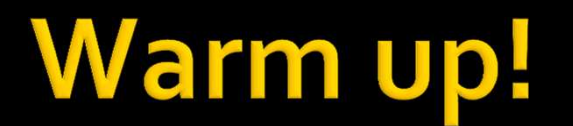

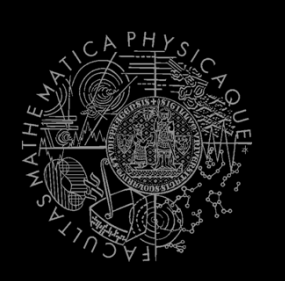

Fill the test for this lecture!

http://alturl.com/i4i8a

#### Homework **CTF Bot**

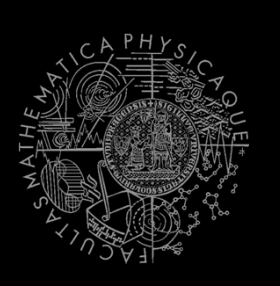

#### **Let's review homework from previous lecture!**

## **Today's menu**

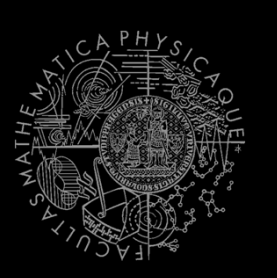

#### **1. Tournament results**

- **H&S, Deathmatch**
- 2. Recapitulation
	- **What has been explained**
- 3. Checklist for pretest / exam
	- **What you should have learned**
- 4. What's next?
	- Course schedule  $\mathcal{C}^{\mathcal{A}}$
- 5. CTF Bot Team
	- $\blacksquare$ The bonus homework for those who have  $<$  140 points

## **Today's menu**

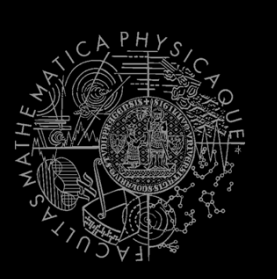

- 1. Tournament results
	- H&S, Deathmatch
- **2. Recapitulation**
	- **What has been explained**
- 3. Checklist for pretest / exam
	- **What you should have learned**
- 4. What's next?
	- Course schedule  $\mathcal{C}^{\mathcal{A}}$
- 5. CTF Bot Team
	- $\blacksquare$ The bonus homework for those who have  $<$  140 points

#### **Recapitulation I General Topics**

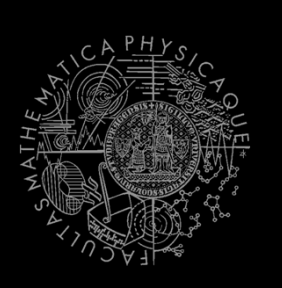

- $\mathbb{R}^3$  What has been explained…
	- Basics of Java (ArrayList, HashMap, HashSet,  $\mathcal{L}_{\mathcal{A}}$ Collections, chaining of setters…)
	- $\mathcal{L}_{\mathcal{A}}$ Basics of Pogamut
	- $\mathcal{L}_{\mathcal{A}}$ Basics of UT2004 (DeathMatch, CTF, Weapons)
	- Basic problems bots have to solve in 3D realtimeenvironments
	- $\mathcal{L}_{\mathcal{A}}$ Basics of AI development
	- $\mathcal{L}_{\mathcal{A}}$ yaPOSH

#### **Recapitulation II Pogamut modules**

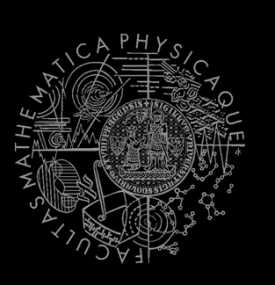

- $\mathcal{L}_{\mathcal{A}}$  You should remember Pogamut modules:
	- $\blacksquare$  **navigation, pathExecutor, pathPlanner, fwMap**
	- $\mathcal{C}^{\mathcal{A}}$ **players**
	- $\mathcal{O}(\mathcal{E})$ **items**
	- $\mathcal{L}_{\mathcal{A}}$ **shoot**
	- $\left\vert \cdot\right\vert$ **visibility, aStar**
	- $\| \cdot \|$ **MyCollections, DistanceUtils**
	- $\mathcal{O}(\mathcal{E})$ **world, ctf**
	- $\mathcal{L}_{\mathrm{eff}}$  listener annotations
		- ▪**@EventListener(eventClass=TeamChat.class)**

#### **Recapitulation III Coding and debugging**

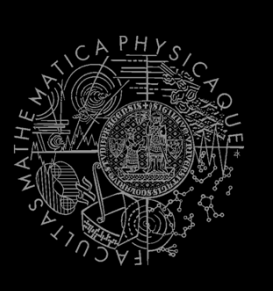

- $\mathcal{C}^{\mathcal{A}}$  You should know how to code the bot and how to debug the code in Pogamut effectively
	- Pogamut NetBeans <sup>p</sup>lugin
	- $\mathcal{L}_{\mathcal{A}}$ Logging tricks (output window, bot name, text messages, etc.)
	- Debug info in UT2004 provided by GameBots (CTRL + H)
	- f. How to read Pogamut exceptions
	- $\mathcal{L}_{\mathcal{A}}$  What to do when NB aren't showing Javadoc
		- Right click Dependencies -> Download JavaDoc / sources

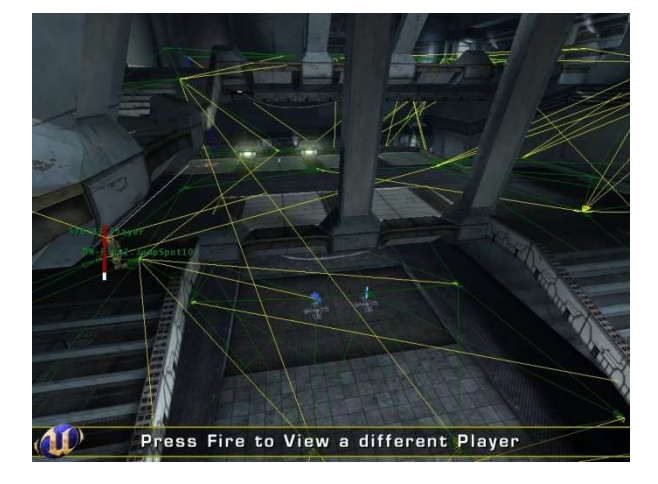

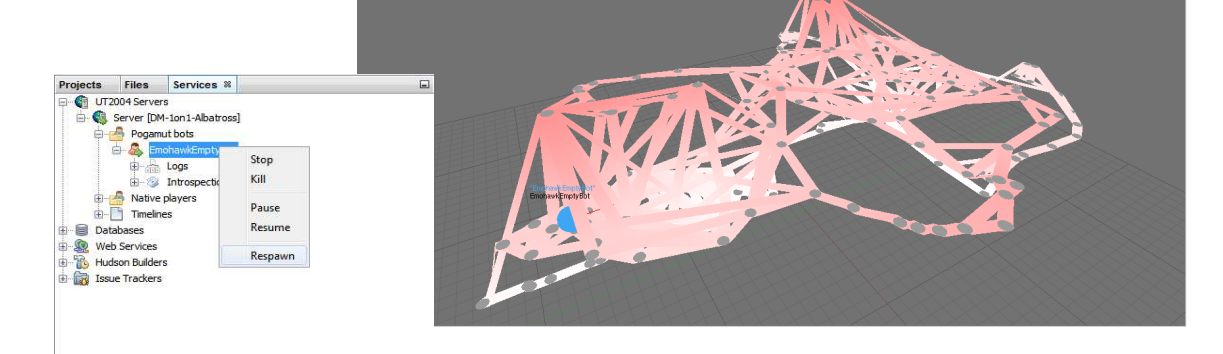

## **Recapitulation IV vaPOSH**

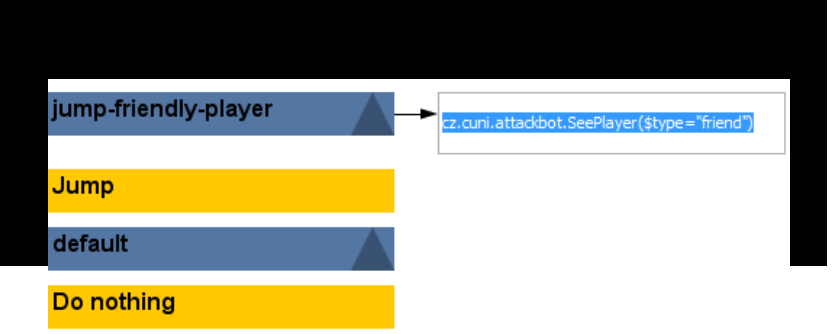

- $\mathbb{R}^n$  You should know how to use yaPOSH…
	- P. What is **yaPOSH**
	- What is **competence** and **action pattern** and how to use it  $\blacksquare$
	- $\mathcal{C}^{\mathcal{A}}$ **How to create** new senses and actions
	- $\mathcal{C}$ **How to parameterize** sense and actions
	- $\blacksquare$ How to add actions, senses, competences & a.p. to POSH plan
	- $\blacksquare$ How to **debug** yaPOSH effectively
	- $\mathcal{L}_{\mathcal{A}}$  What are the action stages in yaPOSH and when are they called (init(), run() & done())
	- $\blacksquare$  How to prevent accidental yaPOSH cycling in infinite loop (ActionResult.FINISHED mechanics)

#### **Recapitulation V Online sources**

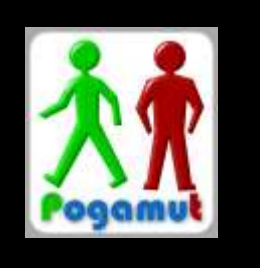

- $\Box$  You should know where to look when you don't know something: http://pogamut.cuni.cz
	- $\mathcal{L}_{\mathcal{A}}$  Pogamut JavaDoc (Documentation)
		- http://pogamut.cuni.cz/pogamut\_files/latest/doc/javadoc/
	- $\sim$  Latest (devel) JavaDoc (at Maven Sites)
		- http://diana.ms.mff.cuni.cz/maven-sites/pogamut/
	- $\mathcal{L}_{\mathcal{A}}$  Pogamut tutorials (Documentation)
		- http://pogamut.cuni.cz/pogamut\_files/latest/doc/tutorials/
	- $\overline{\phantom{a}}$  Pogamut example archetypes
		- http://diana.ms.mff.cuni.cz:8081/artifactory/libs-release-local/archetypecatalog.xml
	- $\mathcal{L}_{\mathcal{A}}$  Pogamut forums (Forum)
		- $\mathbb{R}^n$ http://diana.ms.mff.cuni.cz/main/tiki-forums.php

## **Today's menu**

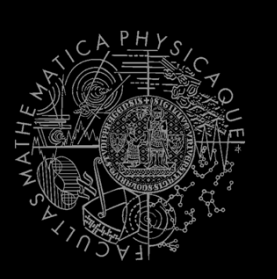

- 1. Tournament results
	- $\overline{\phantom{a}}$ H&S, Deathmatch
- 2. Recapitulation
	- **What has been explained**  $\mathcal{C}^{\mathcal{A}}$
- **Checklist for pretest / exam3.**
	- **What you should have learned**
- 4.What's next?
- CTF Bot Team5.
	- $\overline{\phantom{a}}$ ■ The bonus homework for those who have < 140 points

#### **Checklist I** I know how to...

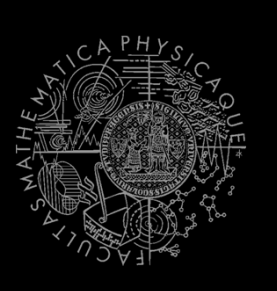

- $\mathcal{L}_{\mathcal{A}}$ Startup UT2004 dedicated server for Deathmatch & CTF
- $\mathcal{L}^{\text{max}}$ Startup UT2004 GUI
- П Switch between spectator/player mode inside UT2004
- $\blacksquare$ Run bot project within NetBeans
- $\overline{\mathbb{R}^n}$ Observe bot within the environment
- $\mathcal{L}_{\mathcal{A}}$ Stop running bot project from NetBeans

#### **Checklist II** I know how to...

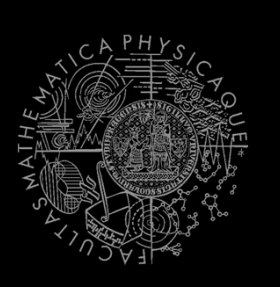

- $\mathcal{L}_{\mathcal{A}}$  Get nearest (euclidian / shortest-path-length) and/or visible **NavPoint, Item, Player**
- **Get bot current location and rotation**
- $\blacksquare$ What distance of 100 UT units is
- $\mathcal{L}_{\mathcal{A}}$ Get other **NavPoint, Item, Player**
- **Get information about your bot current weapons**  $\mathcal{L}_{\mathcal{A}}$
- $\mathcal{L}^{\mathcal{L}}$  Set and use weapon preferences for your bot –**weaponPrefs**

#### **Checklist III** I know how to...

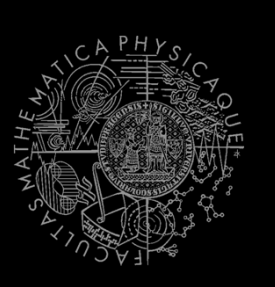

- Navigate bot to some **NavPoint**
- $\overline{\mathbb{R}}$  Navigate bot to some **Item**
	- **Service Service How to setup ItemPickedUp listener**
	- **Service Service** How to move a bit in case that navigation was not 100% perfect
- $\mathcal{L}_{\mathcal{A}}$  Navigate bot to some **Player**
	- ⇒Use either **navigation** or **pathExecutor** and **fwMap**
	- ⇒Setup listener for path events, **STUCK** in particular
- $\mathcal{L}_{\mathcal{A}}$ Send text message to global chat
- $\mathcal{L}_{\mathcal{A}}$ **Start shooting some Player** with weapon preferences
- $\mathbf{r}$ Get information about CTF game state in **ctf** module

#### **Checklist IV** I know how to...

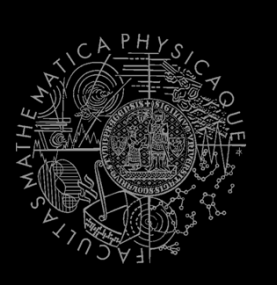

- Start multiple bots at once from **main()** method
- $\mathcal{L}^{\mathcal{L}}$ Get collection of all **NavPoints** in the map
- $\mathcal{L}^{\mathcal{L}}$ Get collection of all **Players** in the map
- $\mathcal{L}^{\mathcal{L}}$ Get collection of all spawned **Items** in the map
- $\mathcal{L}^{\text{max}}$ Check whether the **Item** or **Player** is visible
- $\mathcal{L}^{\text{max}}$ Use **MyCollections**
- Use **DistanceUtils** $\mathcal{L}^{\text{max}}$
- Use **TabooSet** (initialize, tabooize, filter items)  $\mathcal{L}^{\text{max}}$
- $\mathcal{L}^{\text{max}}$ Use **Cooldown** and **Heatup** classes
- $\overline{\phantom{a}}$  Setup listeners, know what is the difference between **@EventListener** and **@ObjectEventListener** and when to use them

#### **Checklist V** I know how to...

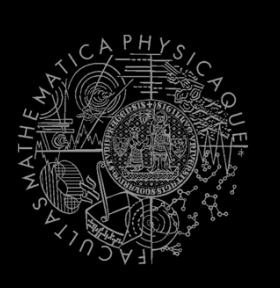

- $\mathcal{L}_{\mathcal{A}}$ **Locate and open yaPOSH plan in within project explorer** inside NetBeans (other sources …)
- Edit yaPOSH plan (add, delete, move actions/senses/competences) using GUI
- $\overline{\mathbb{R}^n}$ **Check how yaPOSH plan looks in text**
- $\overline{\phantom{a}}$ Create new actions and senses
- $\mathbb{R}^n$ Utilize action's **init(), run() and done()** methods
- $\mathcal{L}^{\text{max}}$  Add variable into your **Context** and access it from senses and actions
- **Set up parameters of senses and actions and set the**  $\overline{\phantom{a}}$ parameters in yaPOSHGUI
- $\mathcal{L}_{\mathcal{A}}$ **Debug the yaPOSH plan inside NetBeans**

#### **Checklist VI** I know how to...

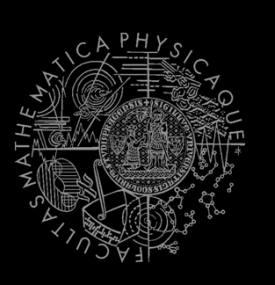

- $\mathcal{L}_{\mathcal{A}}$ Use logging to your advantage
- Use other means of logging the bot state (text  $\mathcal{L}_{\mathcal{A}}$ messages, changing of bot name)
- $\overline{\mathbb{R}}$ Read Pogamut log and exceptions
- $\overline{\mathbb{R}^n}$ Start project in Debug mode
- **Place breakpoints in your code and in the yaPOSH plan**  $\mathcal{L}_{\mathcal{A}}$
- $\mathcal{L}_{\mathcal{A}}$  Use Variables window in NetBeans to introspect bot's variables in Debug mode

## **Today's menu**

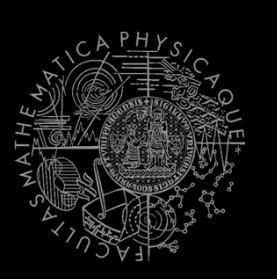

- 1. Tournament results
	- H&S, Deathmatch
- 2. Recapitulation
	- **What has been explained**
- 3. Checklist for pretest / exam
	- **What you should have learned**
- **4. What's next?**
	- **Course schedule**  $\mathcal{C}^{\mathcal{A}}$
- 5. CTF Bot Team
	- $\blacksquare$ The bonus homework for those who have  $<$  140 points

## **What's next? Schedule**

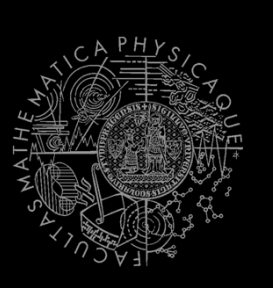

- $\mathcal{L}_{\mathcal{A}}$  17.5.2013 (Friday), 9:00-11:00 , SW2
	- $\mathbb{R}^3$ Pogamut practice final test
- $\mathcal{L}_{\mathcal{A}}$  17.5.2013 (Friday), 12:00-14:00 , SW2
	- $\mathbb{R}^3$ Pogamut practice final test
- $\mathcal{L}_{\mathcal{A}}$  20.5.2013 (Monday), 9:00-15:40 , SW1
	- $\mathbb{R}^3$ Final exam day
- $\mathbb{R}^3$  23.5.2013 (Thursday), 9:00-15:40, SW1
	- $\mathbb{R}^3$ Final exam day

#### **Can I do practice final test? Conditions**

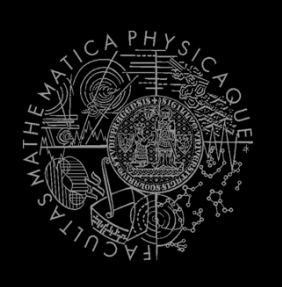

- $\mathbb{R}^n$  If you have more than **170 points** you **DON'T** need to do practice final test (auto admitted to exam)
- П If you have between **140 - 170 points** you need to do the practice final test!
- $\mathbb{R}^3$  If you have between **110 - 140 points** you need to do the bonus homework from today to be admitted to practice final test
- $\overline{\phantom{a}}$  What if I don't have **110 points**? And I did not do one or all of last three homeworks (CollectorBot, POSH DM bot, POSH single CTF Bot)

 => Do these homeworks + bonus homework from today and send them to us ASAP!

## **Today's menu**

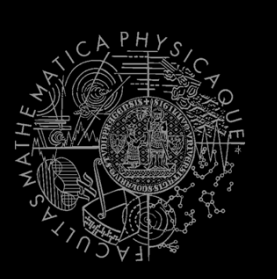

- 1. Tournament results
	- H&S, Deathmatch
- 2. Recapitulation
	- **What has been explained**
- 3. Checklist for pretest / exam
	- **What you should have learned**
- 4. What's next?
	- Course schedule  $\mathcal{C}^{\mathcal{A}}$
- **5. CTF Bot Team**
	- $\blacksquare$ The bonus homework for those who have  $<$  140 points

#### **Assigment 11 - Bonus** For those with  $<$  140 points

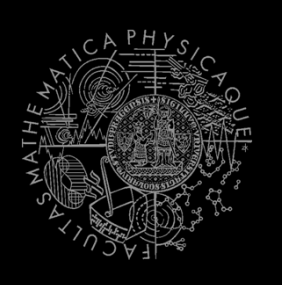

Implement at least two bots **CTF team** in **yaPOSH**

- Use map **CTF-LostFaith**
	- **₽**  Modify startGameBotsCTFServer.bat to**ucc server CTF-Lostfaith?game=GameBots2004.BotCTFGame? TimeLimit=9999?GoalScore=9999**
- Start from the stub at:

http://diana.ms.mff.cuni.cz/pogamut\_files/lectures/2012-2013/Lecture-11-yaPOSH-CTFBot.zip

 Bots communicate with each other and cooperate with each other (e.g. attack together, exchange information – $\cdot$  where is enemy, flag, etc.)

#### **Assigment 11 - Bonus** For those with  $<$  140 points

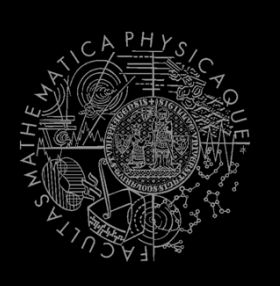

- **The Second**  Bots also know to do everything the single CTF bot was able to do:
	- $\mathcal{L}_{\mathcal{A}}$ Bot arms himself before going into the action
	- $\mathcal{L}_{\mathcal{A}}$  Bot tries to get enemy flag
		- **₽** Checks whether he can score
	- Try to get your flag, if it is stolen!
		- $\overline{\mathbb{R}^n}$  Bot fights enemy flag carriers and pick up own flag when he sees it on ground

### **Assignment 11 - Bonus** Cheatsheet

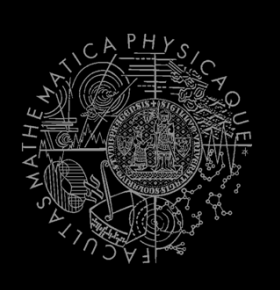

```
 TeamChat listener in AttackBotContext:
@EventListener(eventClass = TeamChat.class)
public void teamChat(TeamChat event) { }
```

```
C
   Information pre-processing in AttackBotLogic:protected void logicBeforePlan() {super.logicBeforePlan();
```

```
} Sending team messagectx.getAct().act(new 
SendMessage().setTeamIndex(ctx.getInfo().getTeam()).setText("Help"));
```
 $\mathcal{L}_{\text{max}}$  Serializing de-serializing Location to StringLocation myLocation = new Location(100,100,0);<br>-Location loc = new Location(myLocation.**toString()**);

# **Send your assignments to**

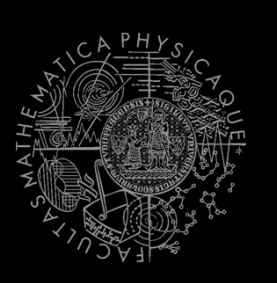

- **Completely zip-up your project(s) folder** Without **target** directory!
- **Send it to:** 
	- Jakub Gemrot (Monday practice lessons)
		- jakub.gemrot@gmail.com
	- Michal Bída (Thursday practice lessons)
		- michal.bida@gmail.com
- **Nota 19 Table 20 I** ave spent on the assignment respectively!

# **Concluding remarks**

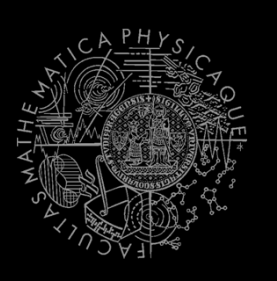

- **N**rite us your ideas, remarks, suggestions about Pogamut modules, API, the whole course sylabus etc.
- Email us bugs you'll find or put them to http://pogamut.cuni.cz/pogamut-mantis/
- Did you like Pogamut? You can contact us about bachelor and or master thesis based on Pogamut (or 3D virtual worlds in general).

## **The End** That's all folks, see you on exam!

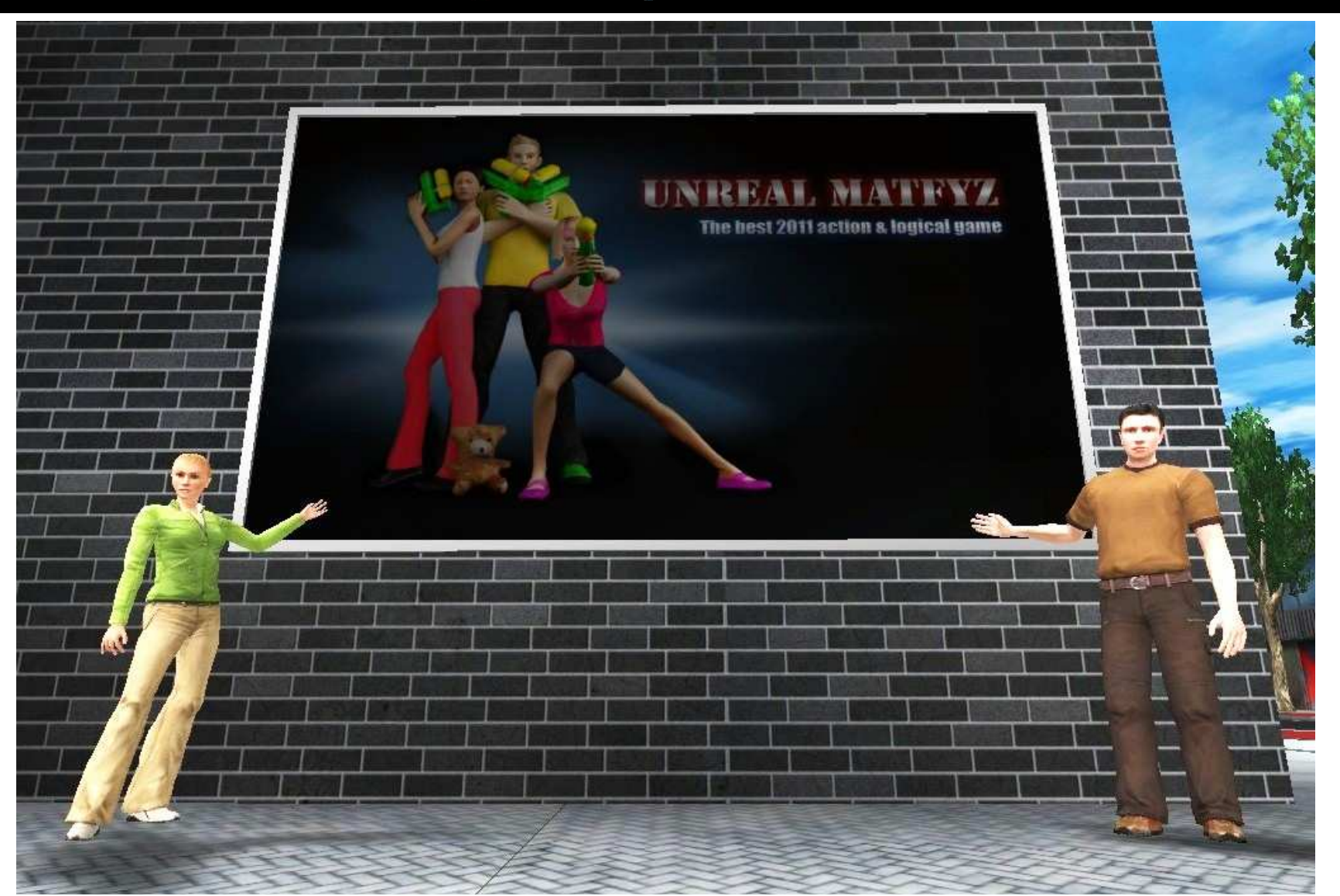

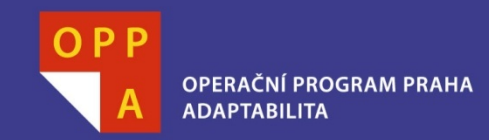

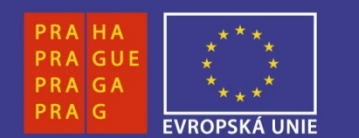

#### **DĚKUJI ZA POZORNOST**

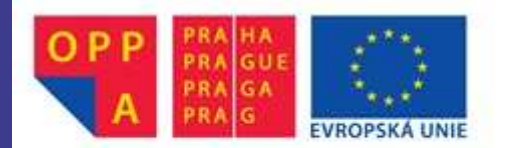

Evropský sociální fond<br>Praha & EU: Investujeme do vaší budoucnosti